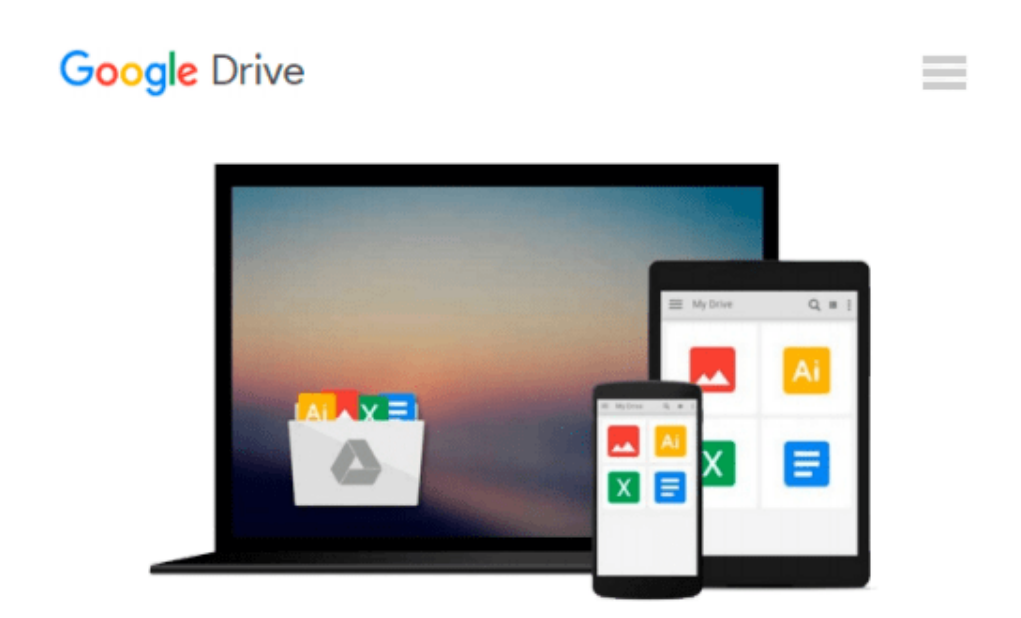

# **Map Scripting 101: An Example-Driven Guide to Building Interactive Maps with Bing, Yahoo!, and Google Maps**

*Adam DuVander*

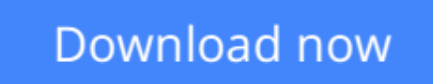

[Click here](http://zonebook.me/go/read.php?id=B004OEJO5A) if your download doesn"t start automatically

## **Map Scripting 101: An Example-Driven Guide to Building Interactive Maps with Bing, Yahoo!, and Google Maps**

Adam DuVander

**Map Scripting 101: An Example-Driven Guide to Building Interactive Maps with Bing, Yahoo!, and Google Maps** Adam DuVander

Websites like MapQuest and Google Maps have transformed the way we think about maps. But these services do more than offer driving directions—they provide APIs that web developers can use to build highly customized map-based applications.

In *Map Scripting 101*, author Adam DuVander delivers 73 immediately useful scripts that will show you how to create interactive maps and mashups. You'll build tools like a local concert tracker, a real-time weather map, a Twitter friend-finder, an annotated map of Central Park, and much more. And because the book is based on the cross-platform Mapstraction JavaScript library, everything you create will be able to use nearly any mapping service, including OpenStreetMap, MapQuest, Google, Yahoo!, and Bing.

You'll also learn how to:

- Create, embed, and manipulate basic maps by setting zoom levels and map boundaries
- Show, hide, and filter location markers and info-bubbles
- Customize your maps for visitors based on their location
- Use common data formats like GPS XML, Google Earth's KML, and GeoRSS
- Create graphical overlays on maps to better analyze data and trends
- Use freely available geodata from websites like Yelp and Upcoming—and public domain geodata from the US government

*Map Scripting 101* is perfect for any web developer getting started with map scripting, whether you want to track earthquakes around the world, or just mark the best coffee shops in Dubuque.

**L** [Download](http://zonebook.me/go/read.php?id=B004OEJO5A) [Map Scripting 101: An Example-Driven Guide to Buil ...pdf](http://zonebook.me/go/read.php?id=B004OEJO5A)

**[Read Online](http://zonebook.me/go/read.php?id=B004OEJO5A)** [Map Scripting 101: An Example-Driven Guide to Bu ...pdf](http://zonebook.me/go/read.php?id=B004OEJO5A)

#### **From reader reviews:**

#### **Larry Parrish:**

What do you think of book? It is just for students because they are still students or it for all people in the world, the particular best subject for that? Just you can be answered for that question above. Every person has various personality and hobby for each and every other. Don't to be pushed someone or something that they don't desire do that. You must know how great as well as important the book Map Scripting 101: An Example-Driven Guide to Building Interactive Maps with Bing, Yahoo!, and Google Maps. All type of book could you see on many sources. You can look for the internet solutions or other social media.

#### **Brian Rocha:**

Here thing why this Map Scripting 101: An Example-Driven Guide to Building Interactive Maps with Bing, Yahoo!, and Google Maps are different and dependable to be yours. First of all examining a book is good nonetheless it depends in the content of the usb ports which is the content is as yummy as food or not. Map Scripting 101: An Example-Driven Guide to Building Interactive Maps with Bing, Yahoo!, and Google Maps giving you information deeper as different ways, you can find any book out there but there is no publication that similar with Map Scripting 101: An Example-Driven Guide to Building Interactive Maps with Bing, Yahoo!, and Google Maps. It gives you thrill examining journey, its open up your current eyes about the thing that happened in the world which is possibly can be happened around you. It is possible to bring everywhere like in area, café, or even in your way home by train. If you are having difficulties in bringing the printed book maybe the form of Map Scripting 101: An Example-Driven Guide to Building Interactive Maps with Bing, Yahoo!, and Google Maps in e-book can be your substitute.

#### **Karen Nash:**

Reading can called imagination hangout, why? Because if you find yourself reading a book particularly book entitled Map Scripting 101: An Example-Driven Guide to Building Interactive Maps with Bing, Yahoo!, and Google Maps your thoughts will drift away trough every dimension, wandering in most aspect that maybe mysterious for but surely will end up your mind friends. Imaging each and every word written in a guide then become one contact form conclusion and explanation this maybe you never get prior to. The Map Scripting 101: An Example-Driven Guide to Building Interactive Maps with Bing, Yahoo!, and Google Maps giving you another experience more than blown away your mind but also giving you useful details for your better life within this era. So now let us present to you the relaxing pattern this is your body and mind is going to be pleased when you are finished examining it, like winning an activity. Do you want to try this extraordinary wasting spare time activity?

#### **Elda Ornelas:**

On this era which is the greater man or who has ability to do something more are more important than other. Do you want to become certainly one of it? It is just simple approach to have that. What you must do is just

spending your time not very much but quite enough to experience a look at some books. One of several books in the top list in your reading list is usually Map Scripting 101: An Example-Driven Guide to Building Interactive Maps with Bing, Yahoo!, and Google Maps. This book which can be qualified as The Hungry Inclines can get you closer in growing to be precious person. By looking right up and review this guide you can get many advantages.

## **Download and Read Online Map Scripting 101: An Example-Driven Guide to Building Interactive Maps with Bing, Yahoo!, and Google Maps Adam DuVander #E267BVP5IXJ**

## **Read Map Scripting 101: An Example-Driven Guide to Building Interactive Maps with Bing, Yahoo!, and Google Maps by Adam DuVander for online ebook**

Map Scripting 101: An Example-Driven Guide to Building Interactive Maps with Bing, Yahoo!, and Google Maps by Adam DuVander Free PDF d0wnl0ad, audio books, books to read, good books to read, cheap books, good books, online books, books online, book reviews epub, read books online, books to read online, online library, greatbooks to read, PDF best books to read, top books to read Map Scripting 101: An Example-Driven Guide to Building Interactive Maps with Bing, Yahoo!, and Google Maps by Adam DuVander books to read online.

### **Online Map Scripting 101: An Example-Driven Guide to Building Interactive Maps with Bing, Yahoo!, and Google Maps by Adam DuVander ebook PDF download**

**Map Scripting 101: An Example-Driven Guide to Building Interactive Maps with Bing, Yahoo!, and Google Maps by Adam DuVander Doc**

**Map Scripting 101: An Example-Driven Guide to Building Interactive Maps with Bing, Yahoo!, and Google Maps by Adam DuVander Mobipocket**

**Map Scripting 101: An Example-Driven Guide to Building Interactive Maps with Bing, Yahoo!, and Google Maps by Adam DuVander EPub**